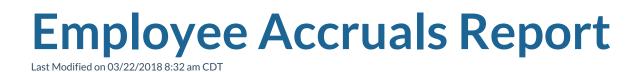

## **Employee Accruals**

Purpose: This report allows you to view all accruals calculated on an employee's check. This is a great report to see the total amount of accruals outstanding for your company.

| Start Date                                                                                                    | 1/29/2018                |                            | End Date                                           | 3/4/2018                 |                       |                                                |              |
|----------------------------------------------------------------------------------------------------|--------------------------|----------------------------|----------------------------------------------------|--------------------------|-----------------------|------------------------------------------------|--------------|
| Branch                                                                                                    | Canada Test, Cardiff     | UK, Eag 🖌                  | Date Filter                                        | Check Da                 | ate 🗸                 |                                                |              |
| Group By                                                                                                    | Branch                   | ×                          | Accrual Typ                                        | e 1/2, 2016              | Accrual Packa         | age, 1 ∨                                       |              |
| Employee Filter                                                                                                    |                          |                            | Check ID                                           |                          |                       |                                                |              |
|                                                                                                    |                          |                            |                                                    |                          |                       |                                                |              |
|                                                                                                    |                          |                            |                                                    |                          |                       |                                                |              |
| Employee Accruals                                                                                                    |                          |                            |                                                    |                          |                       |                                                |              |
| High Tech Staffing Entity Level (Hierld 2)                                                                                     |                          |                            |                                                    |                          |                       |                                                |              |
| Date range: 1/29/2018 through 3/4/2018 by Check Date, from the following selected branches: '(All Formation of the selected)'. |                          |                            |                                                    |                          |                       |                                                |              |
| Employee                                                                                                    | Employee ID              | SSN                        | Check ID                                           | Check<br>Number          | Check Date            | Accrual                                        | Amount       |
| Memphis NE                                                                                                    |                          |                            |                                                    |                          |                       |                                                |              |
| Aasen, Alexander                                                                                                    | 4295003548               | xxx-xx-8746                | 429503120<br>4                                     | 997045                   | 2/2/2018              | CA                                             | 2.38         |
| Aasen, Alexander                                                                                                    | 1005000510               |                            |                                                    |                          |                       |                                                |              |
|                                                                                                    | 4295003548               | ххх-хх-8746                | 429503129<br>5                                     | 52267                    | 2/12/2018             | CA                                             | 0.79         |
| Welsh, LeRoy                                                                                                    | 4295003548               | xxx-xx-8746<br>xxx-xx-4321 |                                                    |                          | 2/12/2018<br>2/9/2018 | CA<br>Hourly With OT and DT                    | 0.79<br>0.90 |
| Welsh, LeRoy<br>Welsh, LeRoy                                                                                                   |                          |                            | 5<br>429503124                                     | 52247                    |                       |                                                |              |
|                                                                                                    | 4294971693               | xxx-xx-4321                | 5<br>429503124<br>9<br>429503141                   | 52247<br>208197          | 2/9/2018              | Hourly With OT and DT                          | 0.90         |
| Welsh, LeRoy                                                                                                    | 4294971693<br>4294971693 | xxx-xx-4321<br>xxx-xx-4321 | 5<br>429503124<br>9<br>429503141<br>4<br>429503124 | 52247<br>208197<br>52247 | 2/9/2018<br>2/19/2018 | Hourly With OT and DT<br>Hourly With OT and DT | 0.90         |

## Parameters:

- 1. Start Date: Starting date of your desired date range.
- 2. End Date: Ending date of your desired date range.

3. Branch: A drop down list of all branches in the user's current hierarchy. It is a multivalue parameter so they can select all branches, just one specific branch, or any combination of different branches in the list.

4. Date Filter: A drop down determining what field your date range filters on.

a. Check Date

b. Weekend Bill

5. Group By: A list of different fields to group the data into on the report. It has the following options:

- a. Accrual Type
- b. Branch
- c. Check Date
- d. Check Number
- e. Employee Name

6. Accrual Type: A drop down list of all accrual types. It is a multi-value parameter so they can select either all accrual type, just one accrual type, or any combination of different accrual types.

7. Employee Filter: Filters on the employee's name.

8. Check ID: Filters for a specific check id.

## **Related Articles**